# **الفصل لثالث خرائط سير العمليات والخوارزميات FLOWCHARTS AND ALGORITHMS**

كل الشكل التالي يبين بصورة مبسطة المراحل التي يمر بها حل مسألة من المسائل باستخدام لغة من

اللغات عالية المستوى, ويظهر من الشكل أن هناك مرحلتين رئيسيتين في حل المسألة:

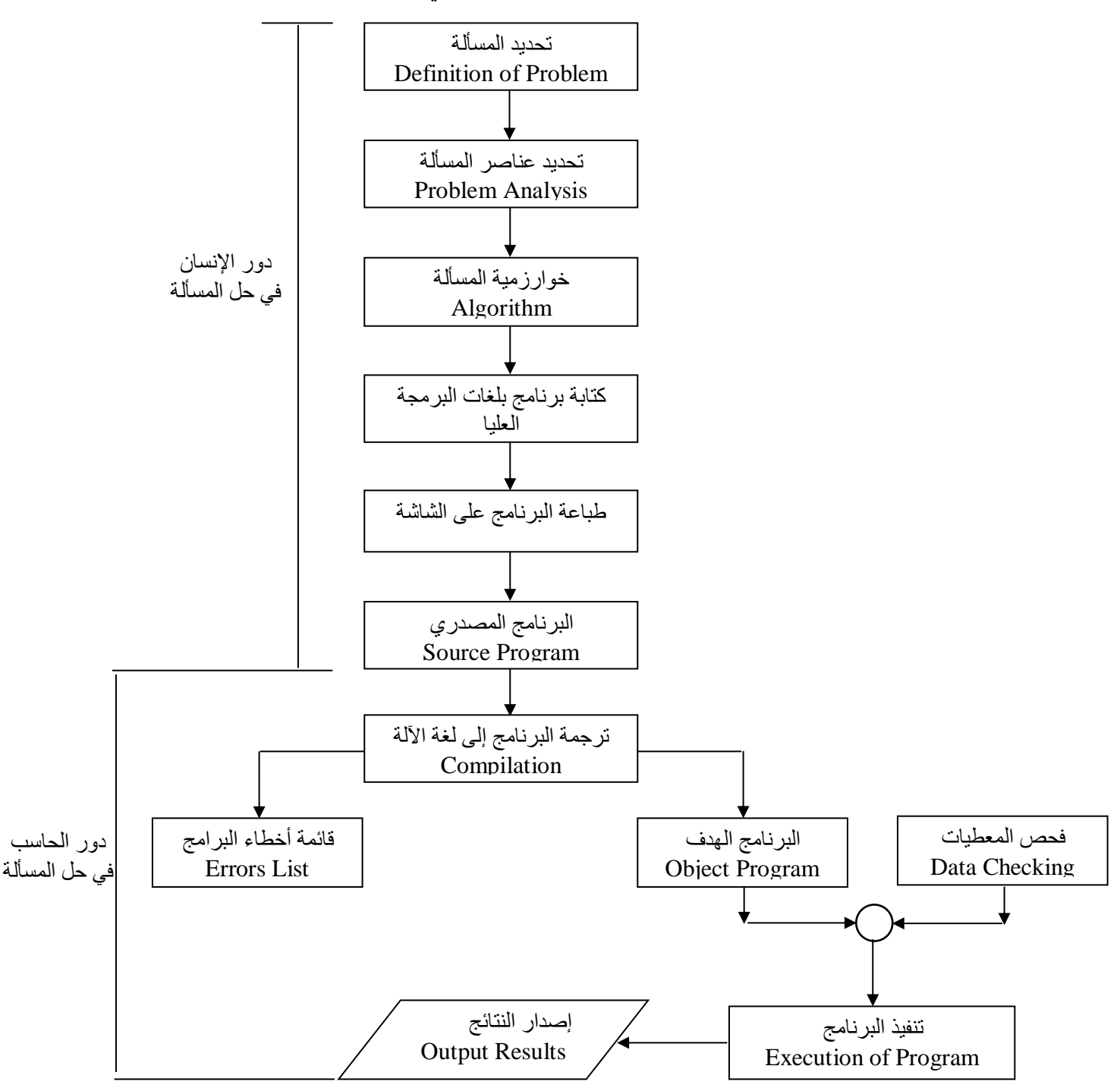

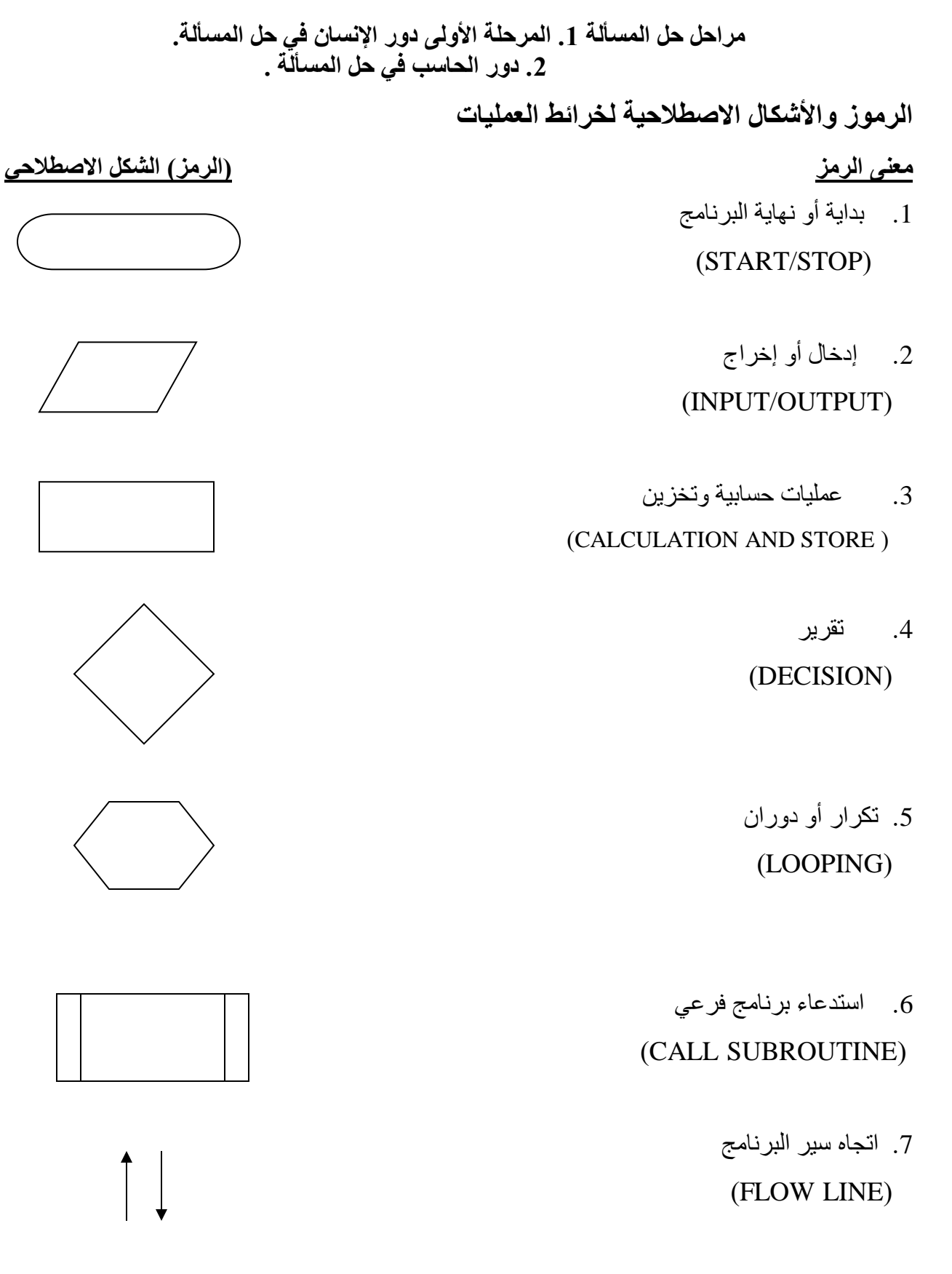

.8 نقطة توصيل وربط (CONNECTOR) .9 تعليق وتوضيح (COMMENT)

**الخوارزميات**

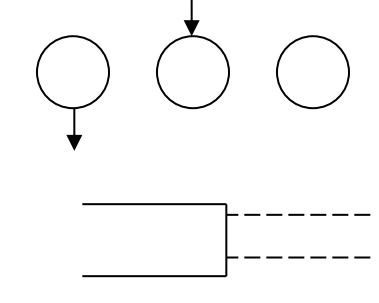

لقد استخدمت كلمة الخوارزمية, في القرن الماضي, وبشكل واسع في أوروبا وأمريكا, وكانت تعني, الوصف الدقيق لتنفيذ مهمة من المهمات, أو حل مسألة من المسائل . وقد اشتق الغربيون هذه الكلمة من اسم عالم الرياضيات المسلم المعروف, محمد بن موسى الخوارزمي.

وتستخدم كلمة الخوارزمية, على نطاق واسع, في علوم الرياضيات والحاسب, أالن حيث تعرف بأنها : مجموعة الخطوات ( التعليمات ) المرتبة, لتنفيذ عمليات حســــابية, أو منطقية, أو غير ها بشـــكل تتابعي متسلسل ومنظم

**مثال :** إذا أردنا أن نوجد متوسففففففط درجات الحرارة : 1T2,T3,T **,** مثلا فان خطوات الحل المنطقية يمكن ترتيبها في الخوارزمية التالية : الخطوة األولى : ابدأ الخطوة الثانية : اقرأ قي درجات الحرارة : 1T2,T3,T الخطوة الثالثة : احسب متوسط درجات الحرارة, AV , من المعادلة :  $AV=(T1 + T2 + T3)/3$ الخطوة الرابعة : أطبع النتيجة الخطوة الخامسة : توقا.

**أهمية استخدام خرائط سير العمليات :** من أهم فوائد استخدام خرائط سير العمليات قبل كتابة أي برنامج, الأمور الاتية : 1. تعطي صسورة متكاملة للخطوات المطلوبة لحل المســألة في ذهن المبر مج, بحيث تمكنه من الاحاطة الكاملة بكل أجزاء المسألة من بدايتها وحتى نهايتها.

- 2. تسـاعد المبرمج على تشـخيص الأخطاء التي تقع عادة في البرامج, وبخاصــة الأخطاء المنطقية منها, والتي يعتمد اكتشافها على وضع التسلسل المنطقي, لخطوات حل المسألة لدى المبرمج.
- 3. تيسر للمبر مج أمر إدخال أي تعديلات, في أي جزء من أجزاء المسـألة,بسـر عة ودون الحاجة لإعادة دراسة المسألة, برمتها من جديد.
- 4. في المسائل التي تكثر فيها الاحتمالات والتفر عات يصبح أمر متابعة دقائق التسلسل, أمر أ شـاقاً على المبرمج, إذا لم يستعن بمخطط تظهر فيه خطوات الحل الرئيسة بشكل واضح.
- 5. تعتبر رسوم خرائط سير العمليات المستعملة في تصميم حلول بعض المسائل, مرجعاً, في حل مسائل أخرى مشابهة, ومفتاحا لحل مسائل جديدة لها علقة مع المسائل القديمة المحلولة. ا

## **أنواع خرائط سير العمليات :**

بشك عام يمكن القول بأن هناك نوعين رئيسيين من خرائط العمليات وهما:

**أ- خرائط سير النظم Flowchart System**

يستخدم هذا النوع من الخرائط عند تصميم الأجهزة الهندسية, في المصبانع وغير ها, والتي تستعمل أنظمة تحكم ذاتية, مثل العوامة في خزانات المياه, وإشارات السير الضموئية, وأجهزة ضبط الضغط ودرجات الحرارة في أبراج تقطير البترول , فتعتبر خرائط سير العمليات هنا, بمثابة المخطط الكامل الذي يبين ترتيب, وعلقة ووظيفة كل مرحلة بما قبلها وبما بعدها, داخل إطار النظام المتكامل, ويمكن تلخيص الدور الذي تقدما هذه الخرائط بما يأتي :

- 1. تبين مو قع كل خطو ة من الخطو ات الأخر ي المكونة للنظام, بحيث يســـهل اكتشـــاف أي خلل يحدث في النظام كله بمجر د النظر , مما ييسر \_عمليات صيانة الأجهز ة, وبأقل التكاليف.
	- .2 تسهل أجراء التعديلت التي قد تطرأ مستقبلا على برنامج النظام في أي موقع منا.
		- .3 بيان التفصيلت عن المعطيات المطلوب إدخالها إلى النظام.
	- .4 بيان التفصيلت عن أنوام النتائج المتوقعة أو المطلوبة من البرنامج المعد للنظام.
		- 5. بيان طر ق ربط النظام, ببقية الأنظمة الموجودة في المؤسسة المعنية.

**ب- خرائط سير البرامج Flowchart Program** ويستعمل هذا النوع من الخرائط, لبيان الخطوات الرئيسة, التي توضع لحل مسألة ما, وذلك بشكل رسسوم اصسطلاحية, تبين العلاقات المنطقية, بين سسائر خطوات الحل, وموقع ووظيفة كل منها في إطار الحل الشامل للمسالة.

هذا ويمكن تصنيا خرائط سير البرامج هذه إلى أربعة أنوام رئيسة وهي :

- .1 خرائط التتابع البسيط Flowcharts Sequential Simple .
	- .2 الخرائط ذات الفروم Flowcharts Branched .
	- .3 خرائط الدوران الواحد Flowcharts Loop-Simple .
	- .4 خرائط الدورانات المتعددة Flowcharts Loop-Multi .

## **.1 خرائط التتابع البسيط**

ويتم ترتيب خطوات الحل لهذا النوع من الخرائط, بشكل سـلسـلة مسـتقيمة,من بداية البرنامج حتى نهايتا, بحيث تخلو من التفرعات والدورانات.

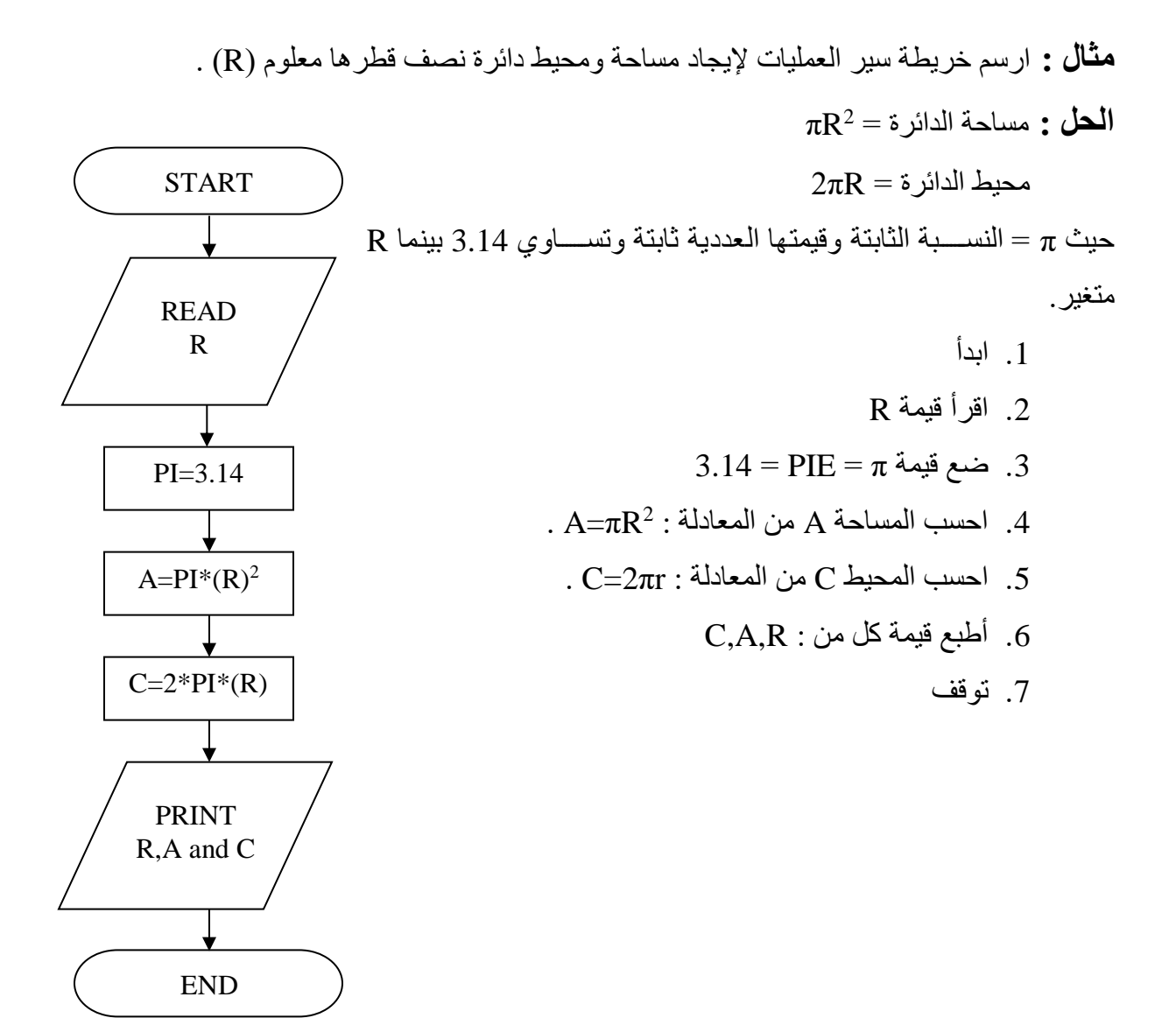

**مثال :** ارس خريطة سير العمليات لحساب قيمة كل من المتغيرات C,B,A في المعادالت االتية :

 $A = X^2 + 2y$  .1 B=2X - 3A .2  $C=A^2+XB$  .3

إذا علمت إن قيمة كل من Y,X معطاة أطبع قيمة كل من X,Y,A,B,C

**الحل :** من الواضــح انه يمكننا حســاب قيمة المتغير A في المعادلة 1 لمعرفتنا بقيم المعطيات الأولية X,Y ويمكننا حسـاب قيمة المتغير B في المعادلة 2 باعتماد قيمة X المعلومة لدينا وقيمة المتغير A المحسـوبة في الخطوة الســـابقة, أما قيمة المتغير C في المعادلة 3 فتحســـب بالاعتماد على قيم كل من المتغيرات X,A,B وكلها معلومة.

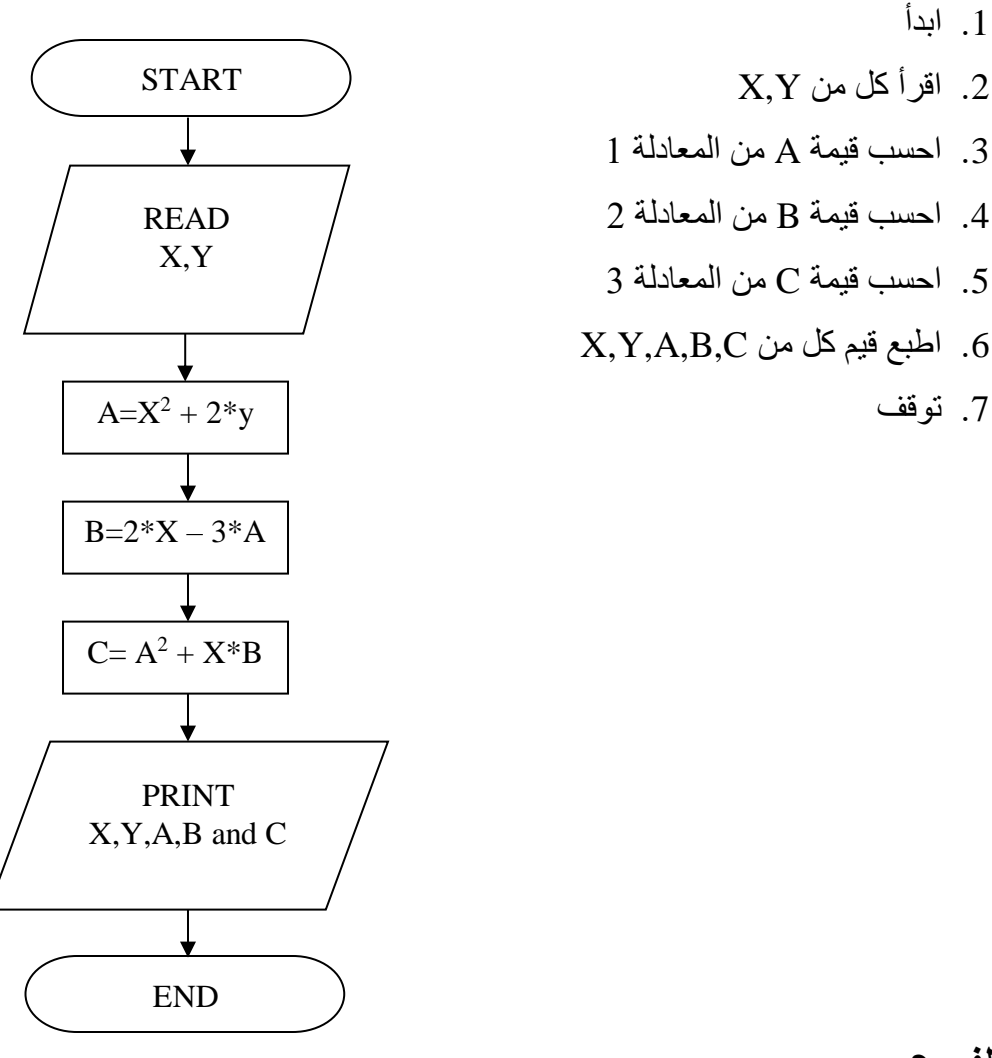

**.2 الخرائط ذات الفروع** 

إن أي تفرم يحدث في البرنامج , إنما يكون بسفبب الحاجة التخاذ قرار, أو مفاضفلة بين اختياريين أو أكثر ٬ فيســير كل اختيار في طريق مســتقل ( تفر ع ) عن الأخر . وهناك لونان من القرار يمكن للمبرمج استعمال أحدهما حسب الحالة التي يدرسها , والشكل التالي يبين هذين اللونين من القرار.

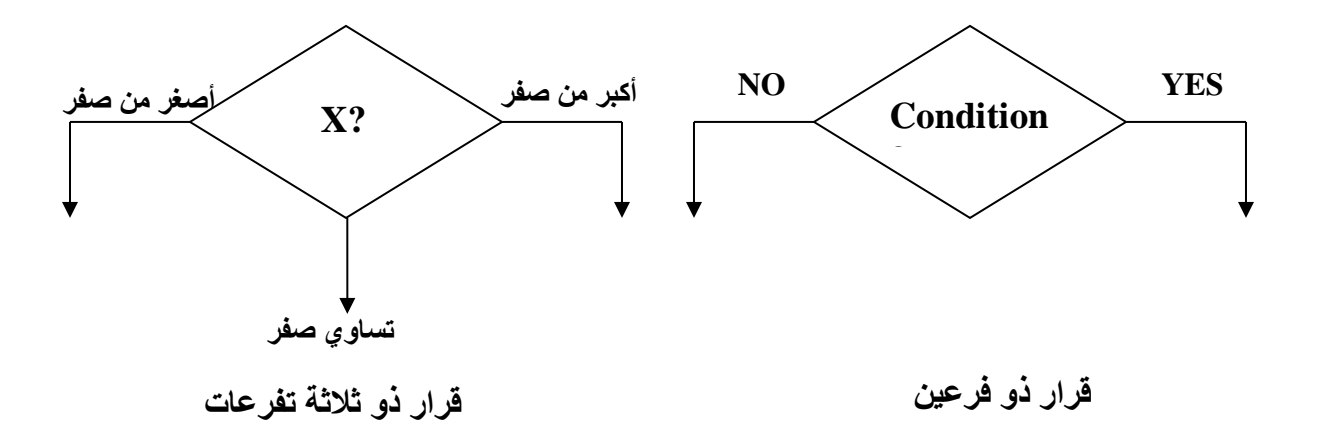

وبشكل عام فان خرائط التفرم يمكن أن تأخذ إحدى الصورتين اآلتيتين :

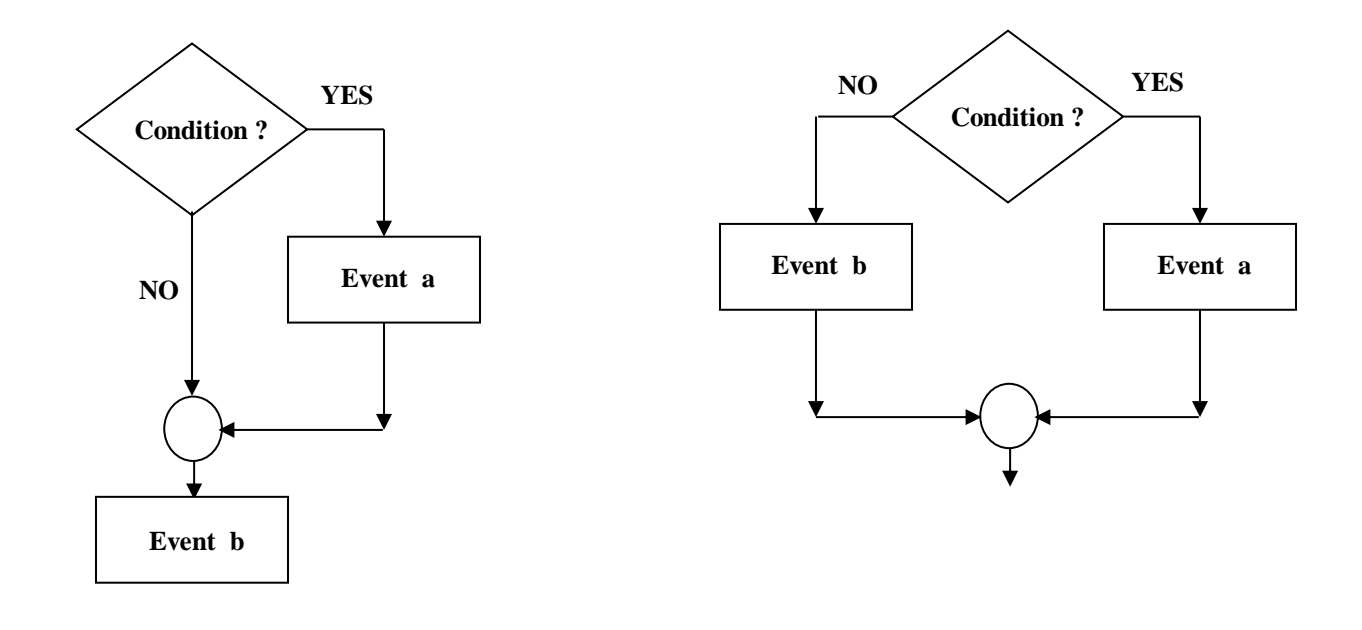

يمكننا ملاحظة أن صـــورة رقم (1) تبين انه إذا كان جواب الشــرط : نعم , فأن الحدث التالي في التنفيذ يكون الحدث( a ). أما إذا كان الجواب : لا, فان الحدث التالي يكون الحدث( b ) , أما في الصورة رقم (2) فأنه إذا كان جواب الشـــــرط : نعم , فان الحدث التالي في التنفيذ يكون الحدث( a ) ثم يتبعه الحدث( b ) أما إذا كان جواب الشرط : ال , فان الحدث التالي يكون الحدث) b ) مباشرة. **صورة رقم ) 1 (صورة رقم ) 2 (**

**مثال :** أرس خريطة سير العمليات إليجاد قيمة االقتران (X(F المعرف كما يلي :

$$
F(x)=\left\{\begin{array}{ccc}X&&&X\geq0&:\textrm{bolic}\\&\\-X&&&X<0&:\textrm{bolic}\end{array}\right.
$$

## **الحل :**

- .1 ابدأ
- .2 اقرأ قيمة المتغير x
- 3. إذا كان x اكبر من أو يساوي صفر اذهب إلى الخطوة (4) , وإلا اذهب إلى الخطوة (5)
	- .4 احسب قيمة الاقتران (K)K من F(X) تم اذهب إلى الخطوة (6)
		- $F(X)$ = -X من F(X) من 5. احسب قيمة الاقتران  $F(X)$ 
			- $F(X)$  أطبع قيمة كل من  $X$  و  $K$ 
				- .7 توقا

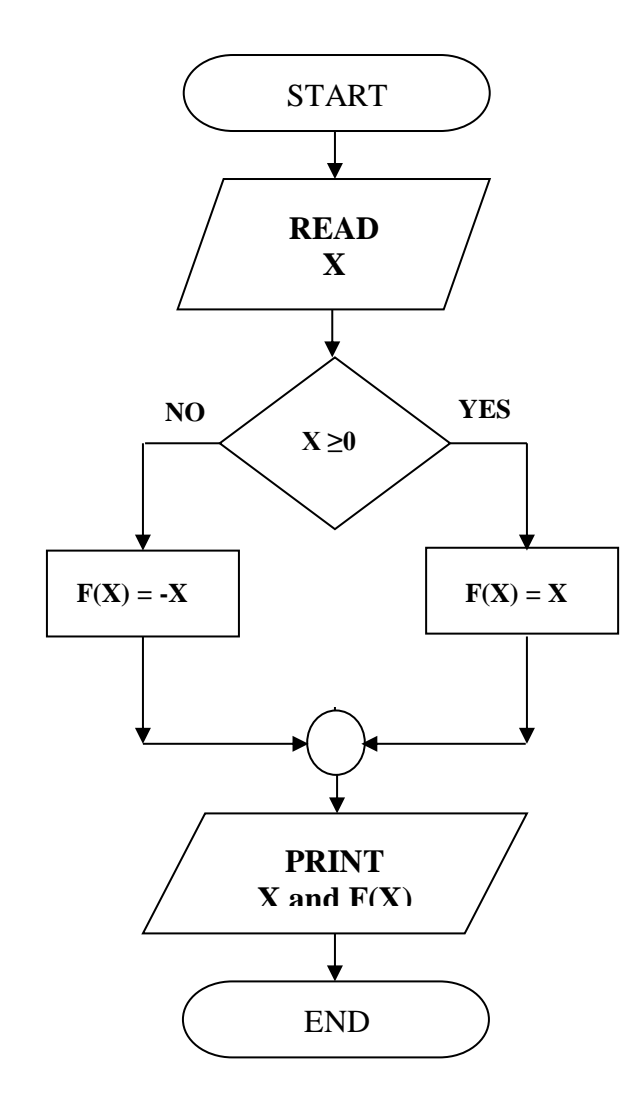

مثال : ارسم خريطة سير العمليات لحساب قيمة W , من المعادلات الآتية علماً بأن قيمة المتغير X معلومة

 $\mathrm{W} = \left\{ \begin{array}{lcl} \mathrm{X+1} & \mathrm{X>0} & \text{if } \mathrm{size} \ \mathrm{Sin}(\mathrm{X})+5 & \mathrm{X=0} & \text{if } \mathrm{size} \ \mathrm{2X-1} & \mathrm{X<0} & \text{if } \mathrm{size} \end{array} \right.$ Sin(X)+5  $X = 0$  :عندما: 2X-1 X < 0 :عندما

#### **الحل :**

- .1 ابدأ .2 إذا كانت X اكبر من صفر اذهب إلى الخطوة )3( وإذا كانت X تساوي صفر اذهب إلى الخطوة )4( أما إذا كانت X أقل من صفر اذهب إلى الخطوة )5( 3. احسب W من المعادلة (1) ثم أذهب إلى الخطوة (6) 4. احسب W من المعادلة (2) ثم أذهب إلى الخطوة (6) .5 احسب  $W$  من المعادلة (3) .6 أطبع قيمة كل من X وW .7 توقا
	- **.3 خرائط الدوران الواحد**

و هذه الخرائط نحتاج لمها لإعادة عملية أو مجموعة من العمليات في البرنامج عدداً محدوداً, أو غير محدود من المرات , ويكون الشكل العام لمثل هذه الخرائط كما يلي:

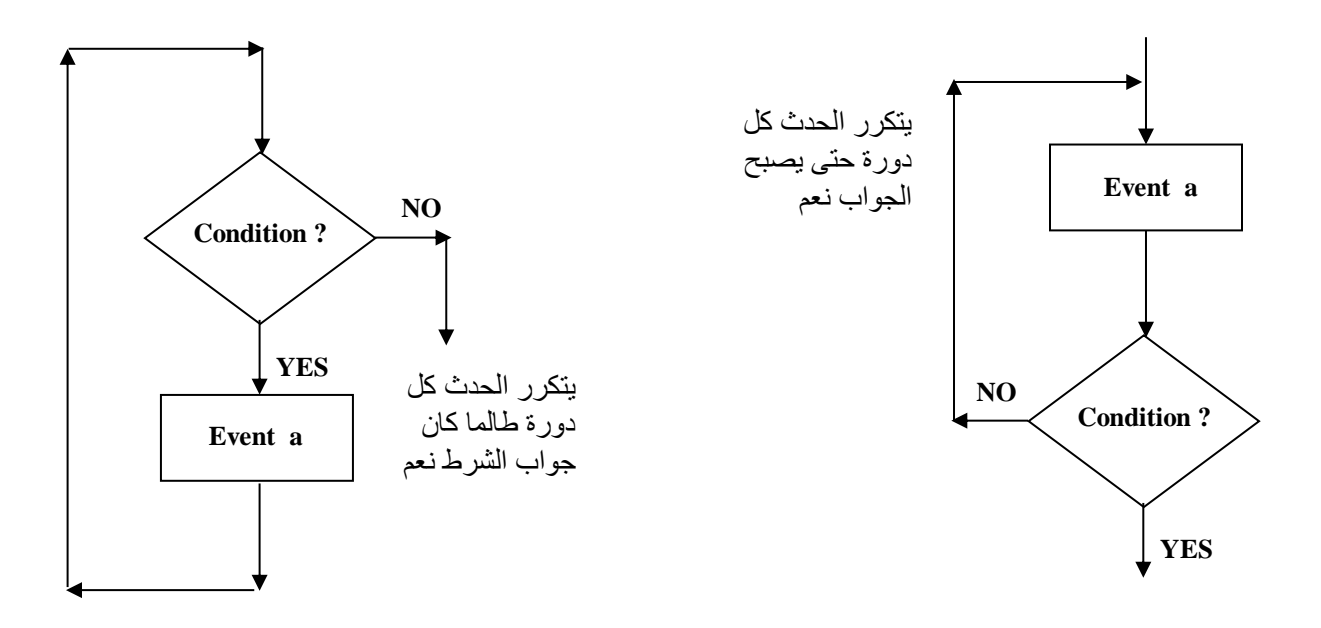

وقد ســميت هذه الخر ائط بخر ائط الدوران الواحد لأنها تســتعمل حلقة واحدة للدوران وتســمى أحياناً بخرائط الدوران البسيط.

**مثال :** تطرح مديرية المرور العامة في العراق مشـــرروع لنيل أجازات ســـوق عبر الأنترنت للأشـــخاص المتقدمين على أن لا يكون عمر الشخص المتقدم أقل من (18 سنه)؟ أكتب الخوارزمية وارسم خريطة سير العمليات لهذا المشرومأ

#### **الحل :**

- .1 ابدأ.
- .2 خذ شخصا على الدور.
- 3. هل مضبي من عمره تمانية عشر عاماً ؟ إن كان نعم اذهب إلى الخطوة (4) وأن كان لا , فاذهب إلى الخطوة (5) مباشرة .4 تمت الموافقة على منحا أجازة سوق.

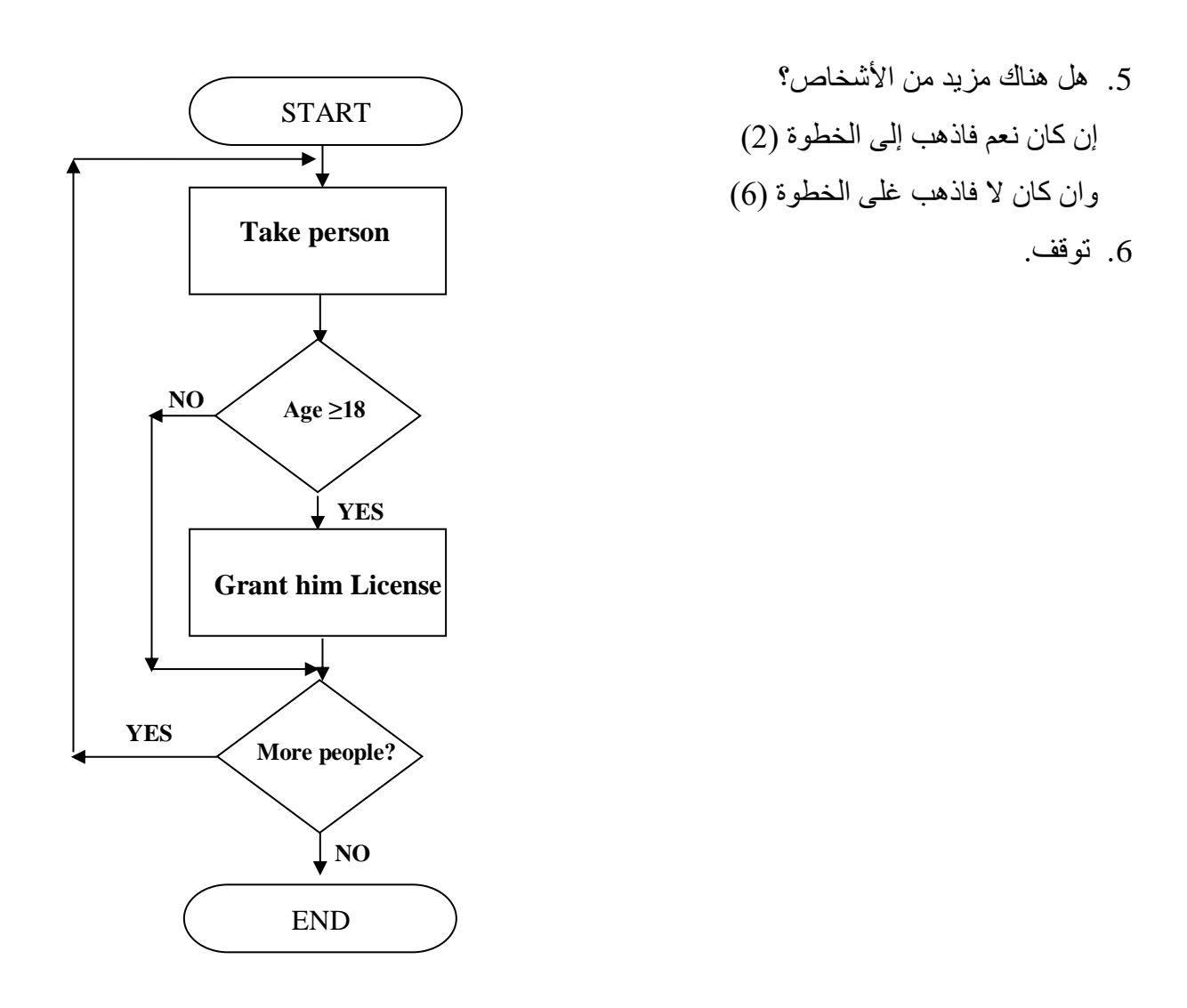

- **ملاحظة :** أن عملية الانتقال من الخطوة (3) إلى الخطوة (5) لا تمثل دوراناً أو تكراراً لان عملية الدوران أنما تتم بالانتقال من خطوة متأخرة إلى خطوة متقدمة عدة مر ات لأعادتها , و لذا فان هناك دور اناً بســـيطأ واحداً في هذا المثال , ويمثل العودة من الخطوة (5) إلى الخطوة (2) لتكرار كل العمليات بينهما.
	- **.4 خرائط الدورانات المتعددة :**

في هذه الحالة تكون الدورانات داخل بعضها البعض بحيث لا تتقاطع فإذا كان لدينا دورانان من هذا النوع كما في الشــكل فيســـمي الدوران رقم (1) دوراناً داخلياً Inner Loop بينما الدوران رقم (2) دوراناً خارجياً Outer Loop , ويتم التنسـيق بين عملي مثل هذين الدورانين بحيث تكون أولوية التنفيذ للدوران الداخلي

**مثـال :** يرغب تـاجر في تقطيع مجموعــة من قطع القمــاش طول كـل منهـا يزيـد عن 5 أمتـار , إلـي قطع صغيرة,طول الواحدة منها يساوي 5 أمتار , أرس خريطة سير العمليات لهذا المشروم.

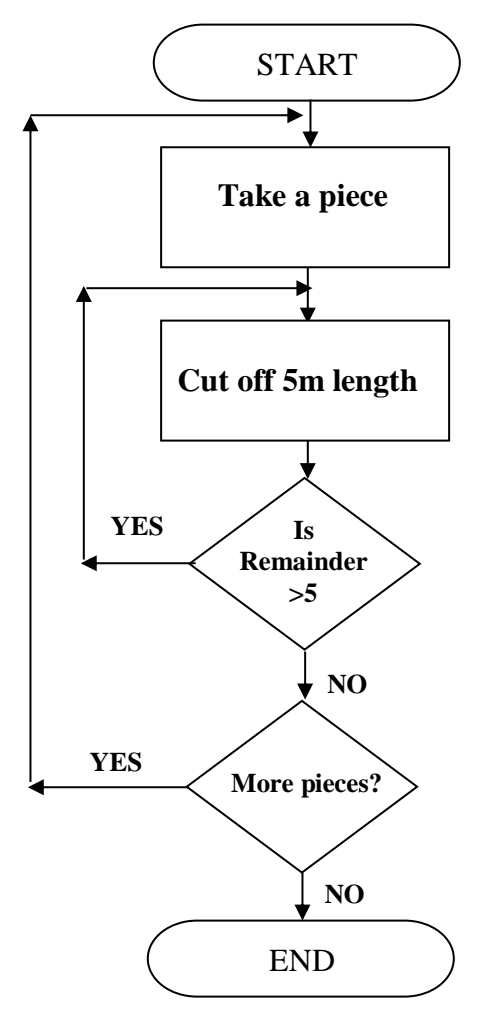

**الحل :** .1 ابدأ .2 خذ قطعة قما .3 اقطع منها قطعة طولها 5 متر 4. هل المتبقي يزيد عن 5 متر ؟ إذا كان الجواب نعم , فأذهب إلى الخطوة (3) وإذا كان الجواب لا , فاذهب إلى الخطوة (5) .5 هل هناك مزيد من القطع المراد تقطيعها أ إن كان الجواب نعم , فاذهب إلى الخطوة (2) وان كان لا , فاذهب إلى الخطوة (6) .6 توقا

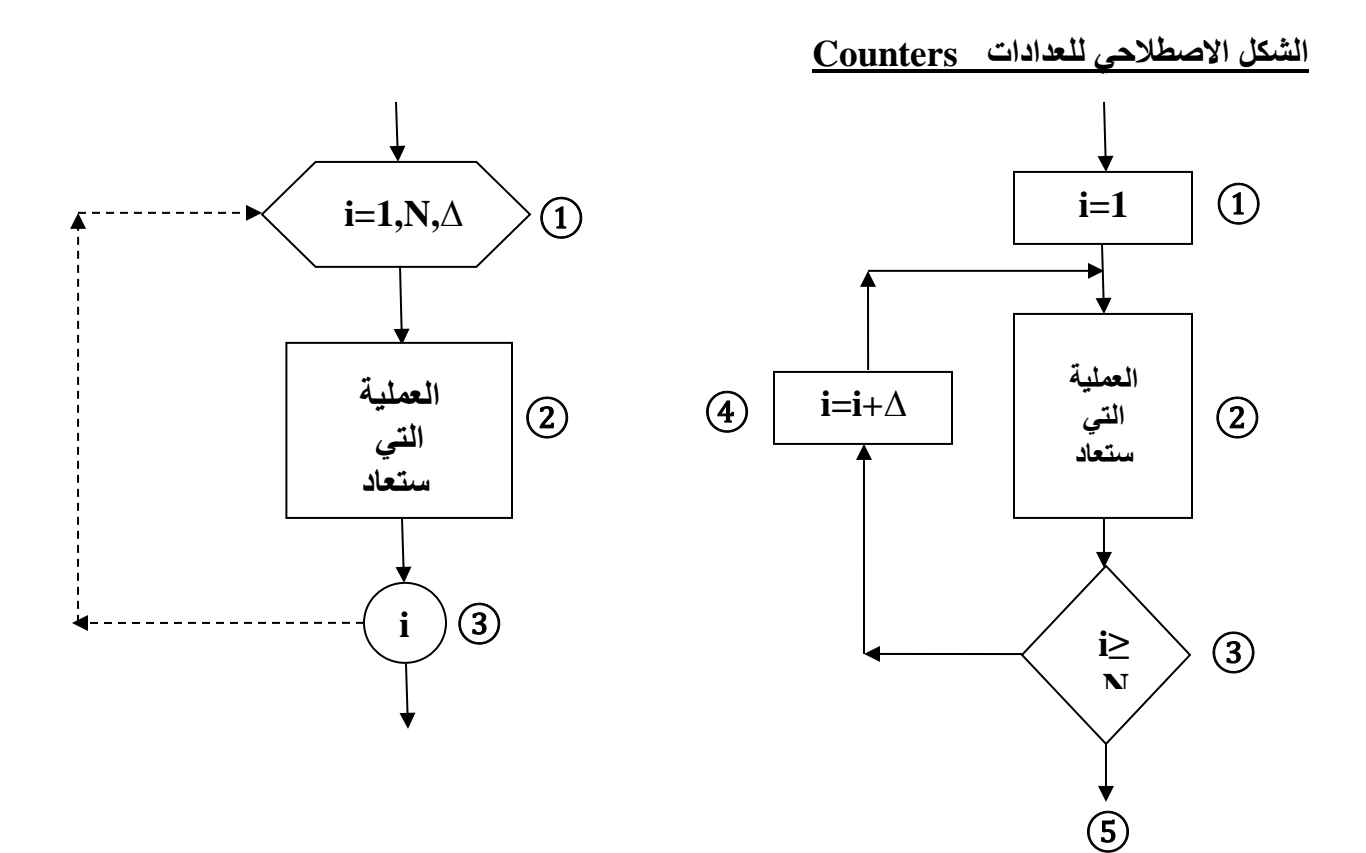

الخوارزمية للشكل الأول : 1( أعط قيمة أولية للعداد 1=i. 2)أتم الإجراءات المطلوب أعادتها. 3(أتخذ قرار : هل أن قيمة **N≥i** أ إذا كان الجواب نع فانتقل إلى الخطوة )5( وإال فاذهب إلى الخطوة )4(. 4(زد العداد i بمقدار ∆ +i=i ت عد إلى الخطوة .2 5) أكمل الإجراءات الاحقه بتنفيذ البرنامج. الخوارزمية للشكل الثاني : 1( أفتح دوارة للعداد i بقيمة أولية 1 ونهائية بمقدار N وزيادة بمقدار ∆ كل مره. 2)أتم الإجراءات المطلوب أعادتها. 3) عد إلى الخطوة رقم 1 في كل مرة تكرار لحين وصول العداد لقيمته النهائية.

نلحظ الفرق بين الشكلين أن الشكل االصطلحي للدوران يختصر الخطوات المفصلة بخطوه واحده مجملا حيث تنفذ هذه الخطوات بصورة أوتوماتيكية من قبل الحاسب وهذا يسهل عملية البرمجة ويختصر عدد العمليات في البرنامج ويجنب وقوم األخطاء.

مثال : أرسم خريطة سير العمليات لبرنامج يطبع أول ١٠ أعداد طبيعية. الحل : في هذا البرنامج نقوم بتعريف عداد يبدأ ب ١ وينتهي ب ١٠ وليكن i ونقوم بكل دورة من دورات الحلقة بطباعة قيمة العداد نفسها ثم زيادتها بمقدار واحد صحيح. وخطوات الحل مبينة في الشكل (1) وهي كما يلي: 1( أجعل قيمة العداد i تساوي واحد أي 1=i. 2) إذا كانت قيمة i لا تزال أقل من أو تساوي 10 قم بما يلي وإلا انتقل إلى الخطوة 3.

- أطبع قيمة i.
- زد قيمة i بمقدار 1 أي +1i=i
	- عد إلى بداية الخطوة 2

3( انتهى التكرار

4) انتهى البرنامج.

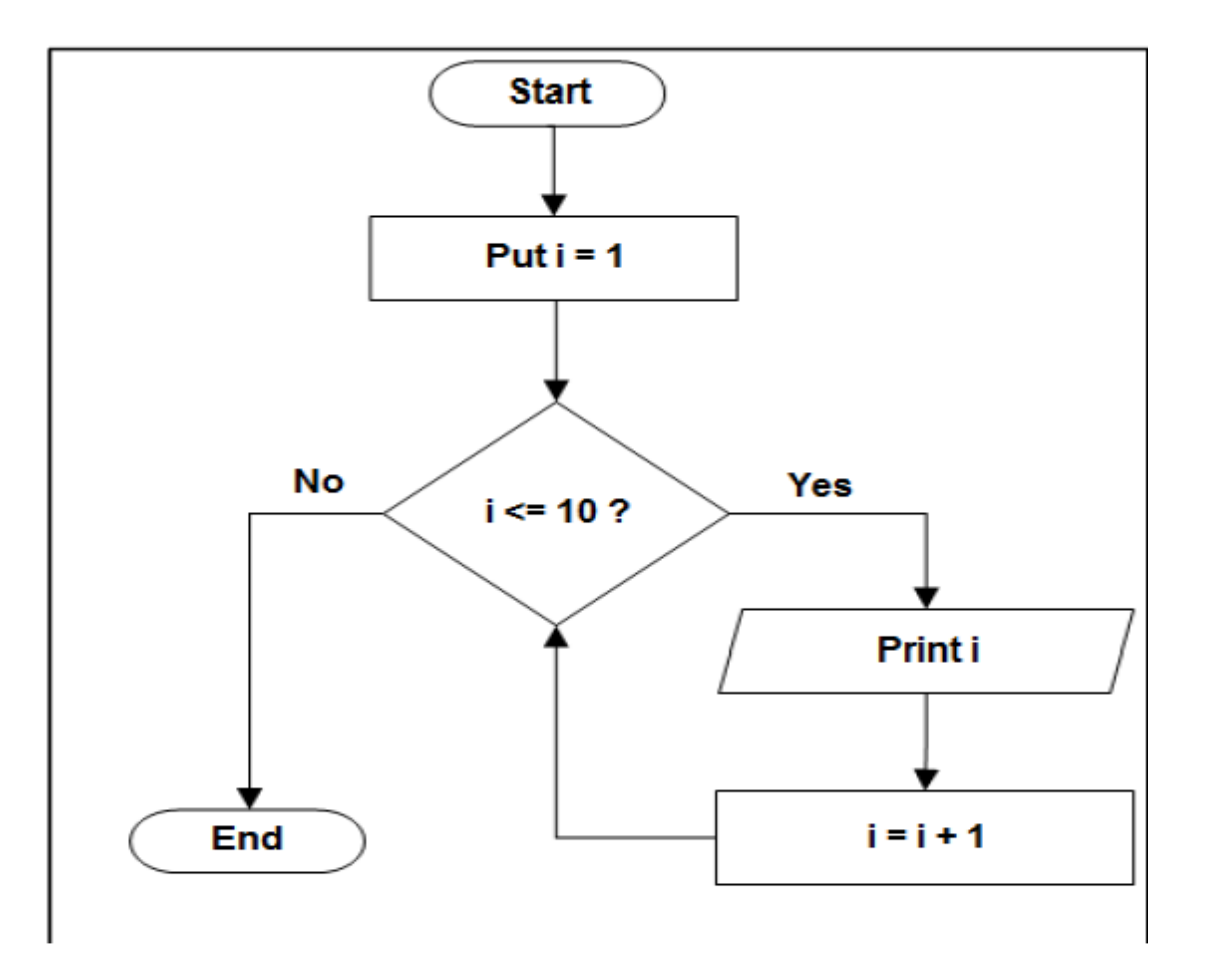

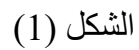

يمكن رسم المخطط الانسيابي للمثال السابق باستخدام الشكل الاصطلاحي للدوران وكما يلي:

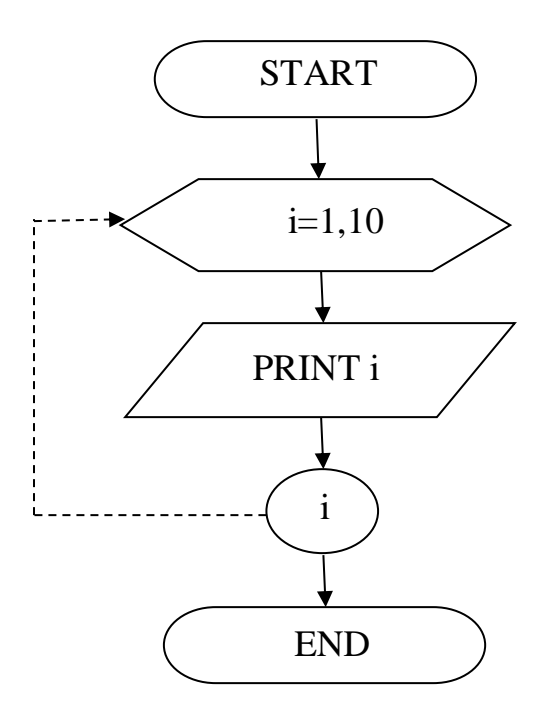

مثال : أرسم خريطة سير العمليات لقراءة عدد N وإيجاد مضروبه والمعطى بالمعادلة التالية:  $N! = N(N-1)(N-2)(N-3)$ ………

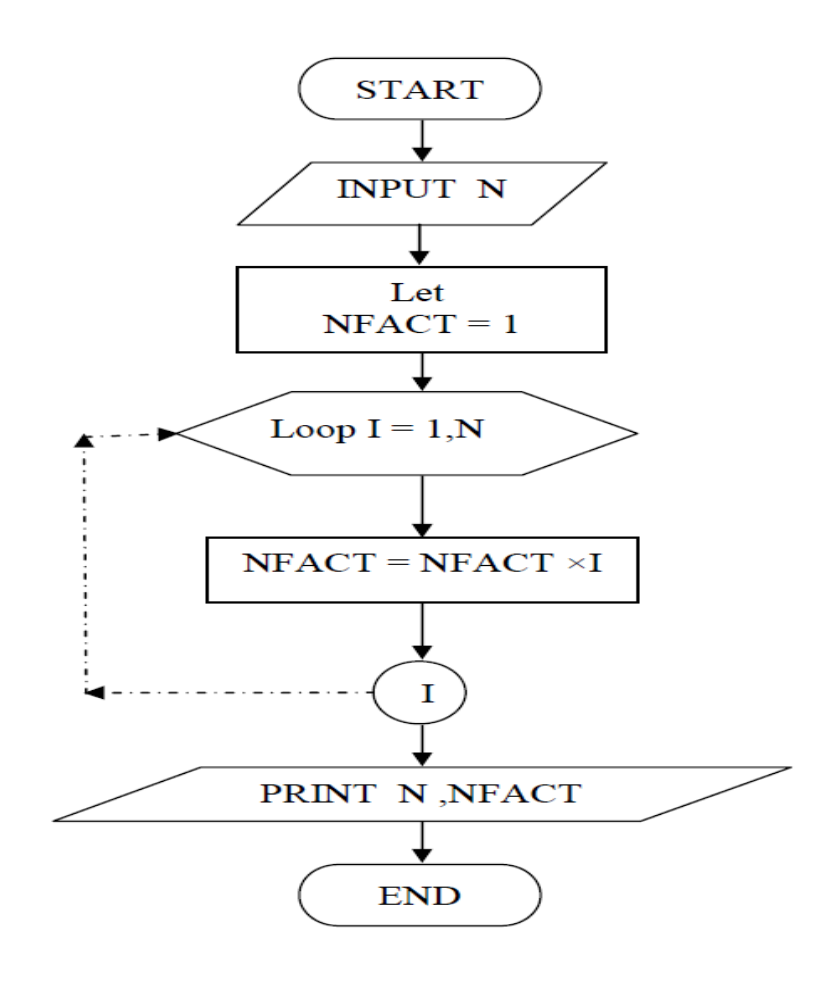

مثال: أرسم خريطة سير العمليات لإيجاد مجموع الحدود في المقدار التالي:

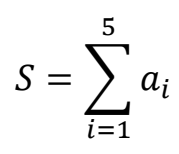

الحل : سيكون الحل باستخدام الشكل االصطلحي للدوران

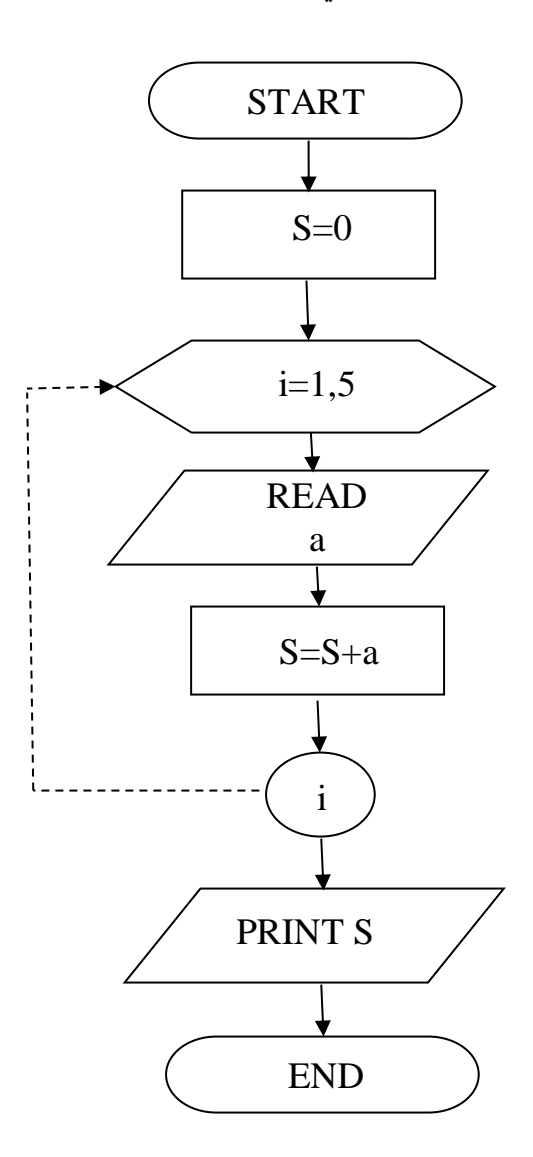

مثال: أكتب الخوارزمية المطلوبة وارسم خريطة سير العمليات لطباعة أول ثلاثين حدا في المتسلسلة التالية: 1,3,5,…………

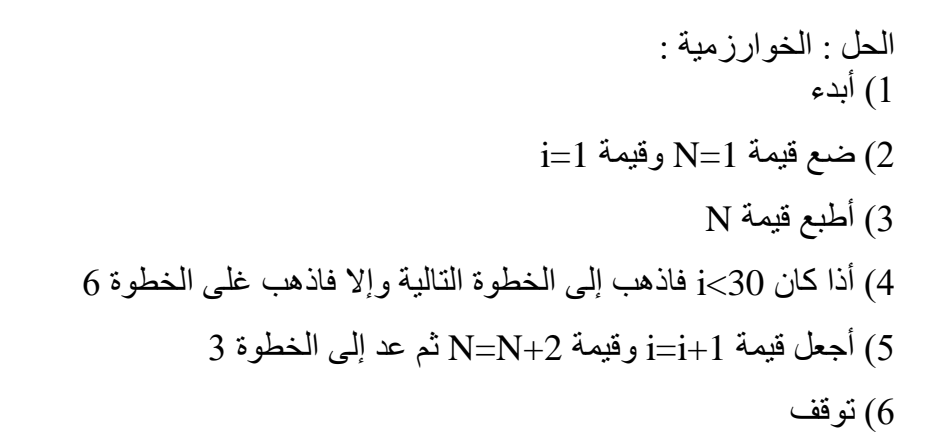

خريطة سير العمليات:

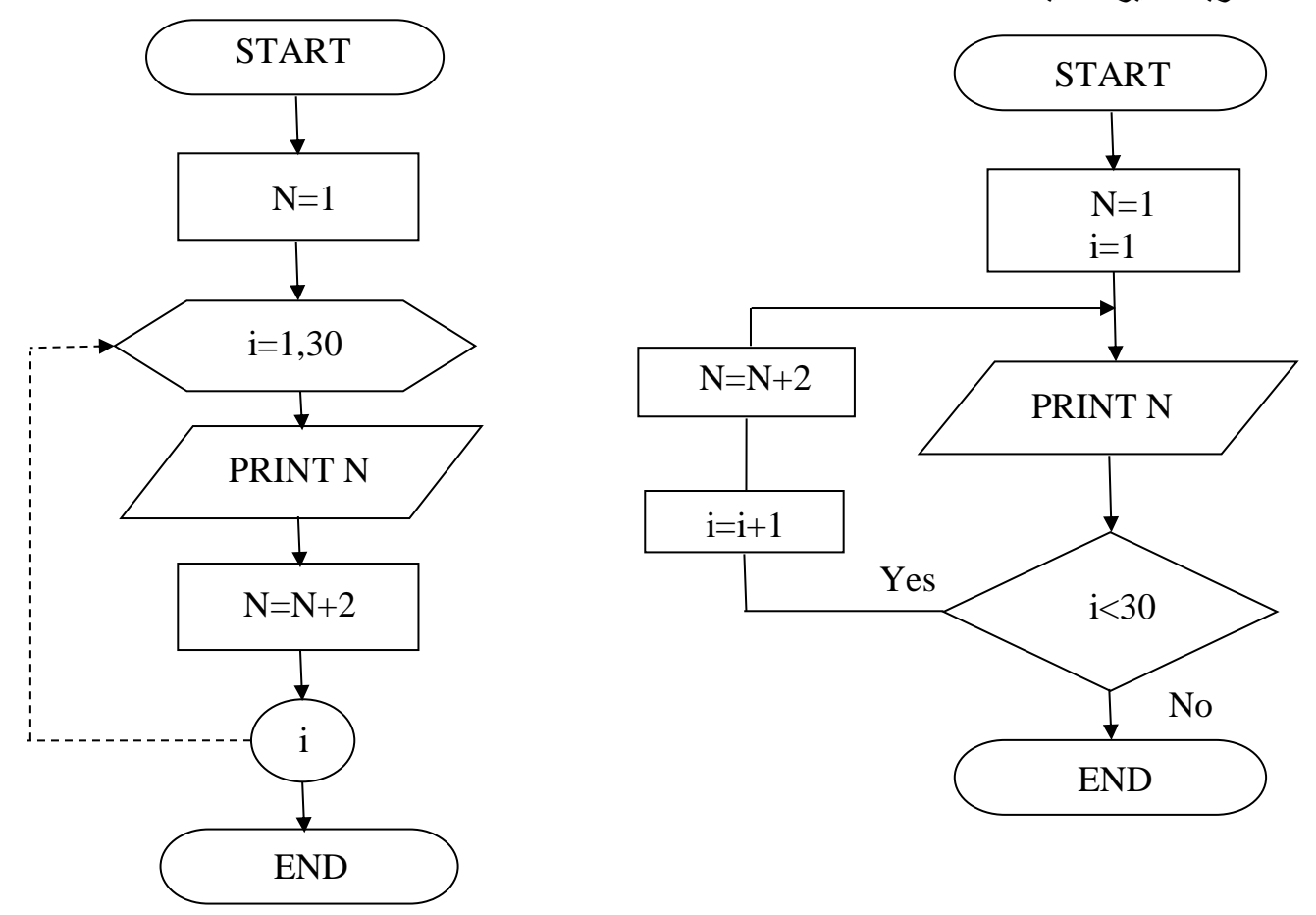

مثال: اكتب الخوارزمية وخريطة سير العمليات المطلوبة لطباعة أول 200 حد في المتوالية الهندسية التي تبدأ بالعدد 5 بحيث يكون معدل التغير .3

الخوارزمية : 1( أبدأ 2( أجعل قيمة أول حد بالمتوالية الهندسية 5=N وقيمة 1=i. 3( أطبع قيمة N. 4( أذا كان 200>i فاذهب إلى الخطوة رق 5 وإال فانتقل إلى الخطوة .6 5) أجعل قيمة i=i+1. 6) أجعل قيمة N=N+3 ثم أذهب إلى الخطوة 3. 7( توقا. خريطة سير العمليات :

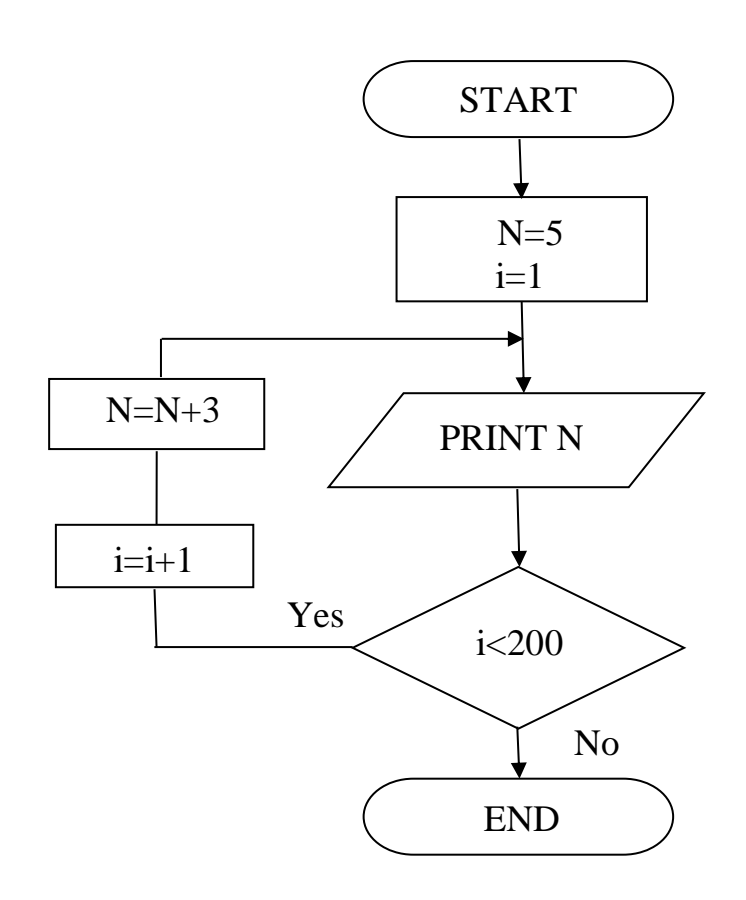

#### **أسئلة حول الخوارزميات وخرائط سير العمليات**

س/1 أرسم خريطة سير العمليات لعمل أشارات السير الضوئية.

س/2 أرسم خريطة سير العمليات والخوارزمية المطلوبة إليجاد العدد األكبر من األعداد A وB وC.

س3/ارسم خريطة سير العمليات واكتب الخوارزمية لبرنامج يقوم بحساب تكلفة فاتورة تلفون حسب القواعد الثلث التالية:

- أول ٥٠ دقيقة :كل دقيقة ب ١٠ دنانير. الـ ١٠٠ دقيقة التالية :كل دقيقة ب ١٥ دينار. ما زاد على ذلك :كل دقيقة ب ٢٠ دينار. س4/ اكتب الخوارزمية وخريطة سير العمليات لإيجاد مجموع من الأرقام من 1 إلى 20. س5/ أرسم خريطة سير العمليات للخوارز مية التالية :
	- -1 ضع قيمة SUM صفرا , وقيمة N تساوي .1
		- -2 اجمع N إلى SUM.
	- -3 أذا كانت 6>N فأضف 1 إلى قيمة N الحالية , ثم أذهب إلى الخطوة .2
		- -4 أطبع قيمة SUM.
			- -5 توقف.

س6/ أرسم خريطة سير العمليات لإيجاد مجموع  $_{\rm m}$  من الأعداد الحقيقية :

(X1,X2,X3………Xm)

 $T = \sum_{i=1}^m X_i$  بحيث أن النتيجة المطلوبة هي مجموعة الأعداد  $\Gamma$  حيث أن  $i=1$ س7/ اكتب خوارزمية وارسم مخططها الانسيابي لطباعة جدول الضرب للعدد 9. س8/ اكتب خوارزمية وارسم مخططها الانسيابي لحساب متوسط الأعداد التي ناتج مضروب عددها الأخير لا تساوي .5040